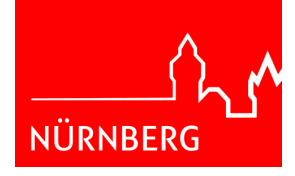

## **Projektantrag Familienzentrum**

**Wir beantragen folgenden Projektkostenzuschuss** (Bitte diese Seite gesondert für **jedes Projekt** ausfüllen, ggf. ausführliche Beschreibung der Projekte auf einem Beiblatt)

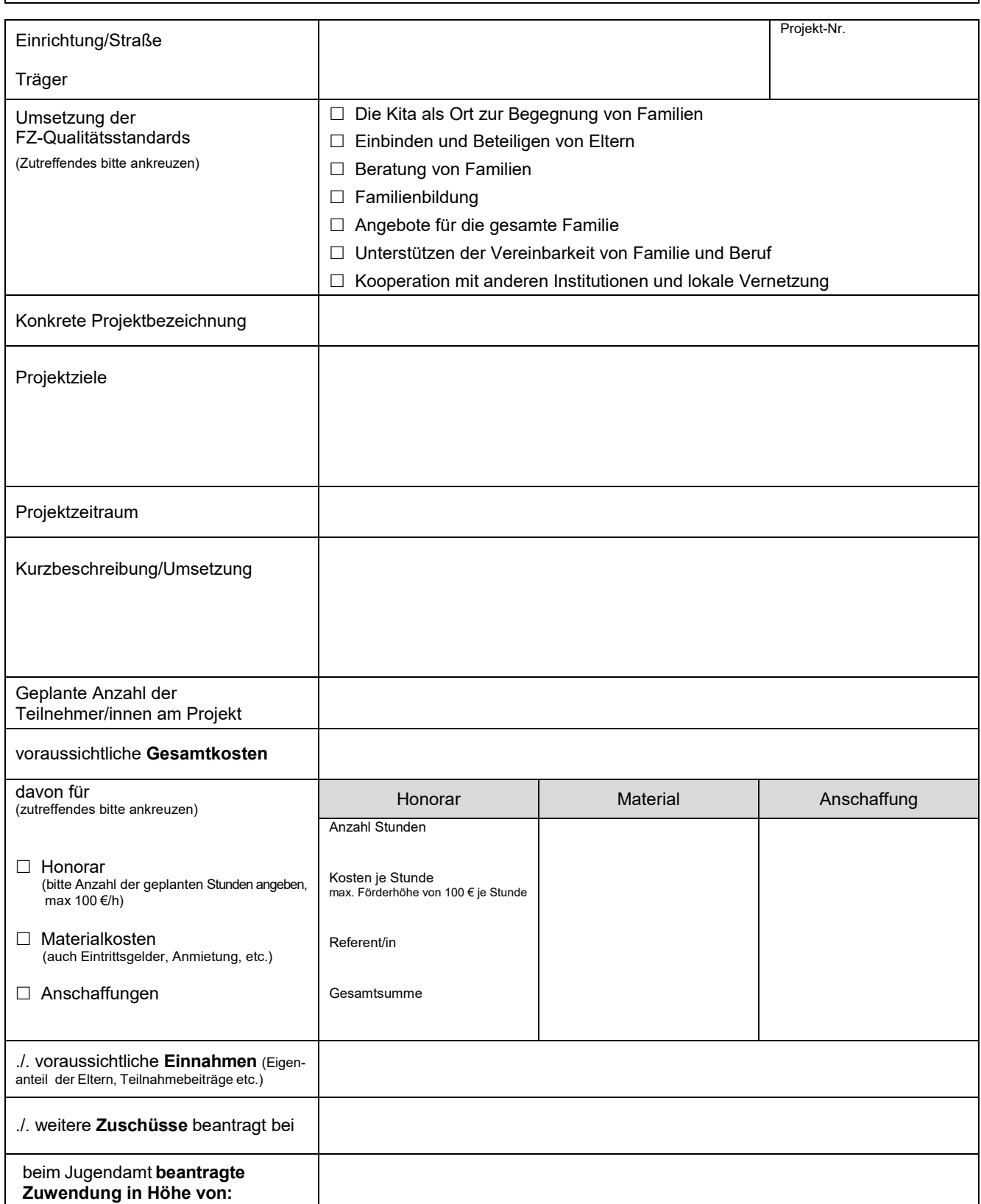

## **Datenschutzhinweis nach DSGVO:**

www.nuernberg.de/imperia/md/jugendamt/dokumente/01\_datenschutzhinweise/jb4\_qualitative\_we.pdf

mein.nuemberg.de<br>Projektantrag Familienzentrum 520.075 06.2021 Projektantrag Familienzentrum Stadt Nürnberg mein.nuernberg.de